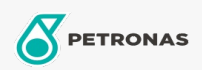

Getriebeöl

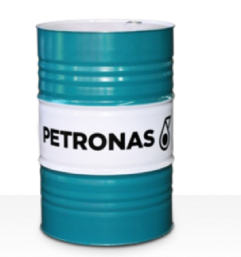

## PETRONAS Gear Syn PAG

## Sortiment:

Langbeschreibung: Die Öle der Serie PETRONAS Gear Syn PAG sind spitzenleistungsfähige Industriegetriebeöle, die speziell für verschiedene Arten von geschlossenen Industriegetrieben entwickelt wurden, die unter normalen bis extrem schwierigen Bedingungen betrieben werden.

因Produktdatenblatt 因Sicherheitsdatenblatt

Viskosität: 220

Industriespezifikationen: DIN 51517 Part III ISO 12925 CKPG, CSPG, CTPG

Zulassungen / Erfüllt Anforderungen - Only for IML: Flender BA T 7300 A-b (Revision 16)

Sektor (en): Zement, Allgemeine Produktion, Papier und Zellstoff, Stromerzeugung (Kohle), Tagebau, Bauwesen